## **USR02**

MANDT [CLNT (3)]

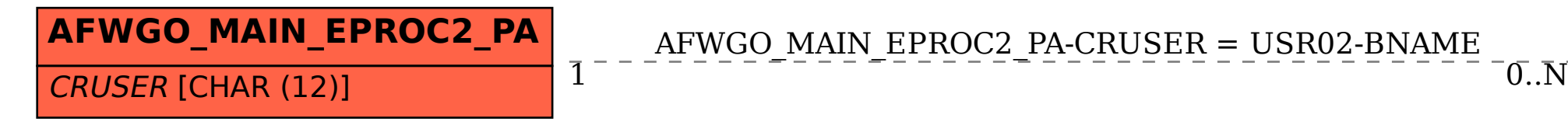

BNAME [CHAR (12)]

## SAP ABAP table AFWGO\_MAIN\_EPROC2\_PA {Data for 2nd Final Result Proc. in PA for Additive Key Figs}

AFWGO\_MAIN\_EPROC2\_PA-CRUSER = USR02-BNAME